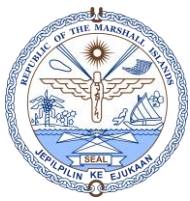

## EMPLOYEE BASELINE RECORD REPORT

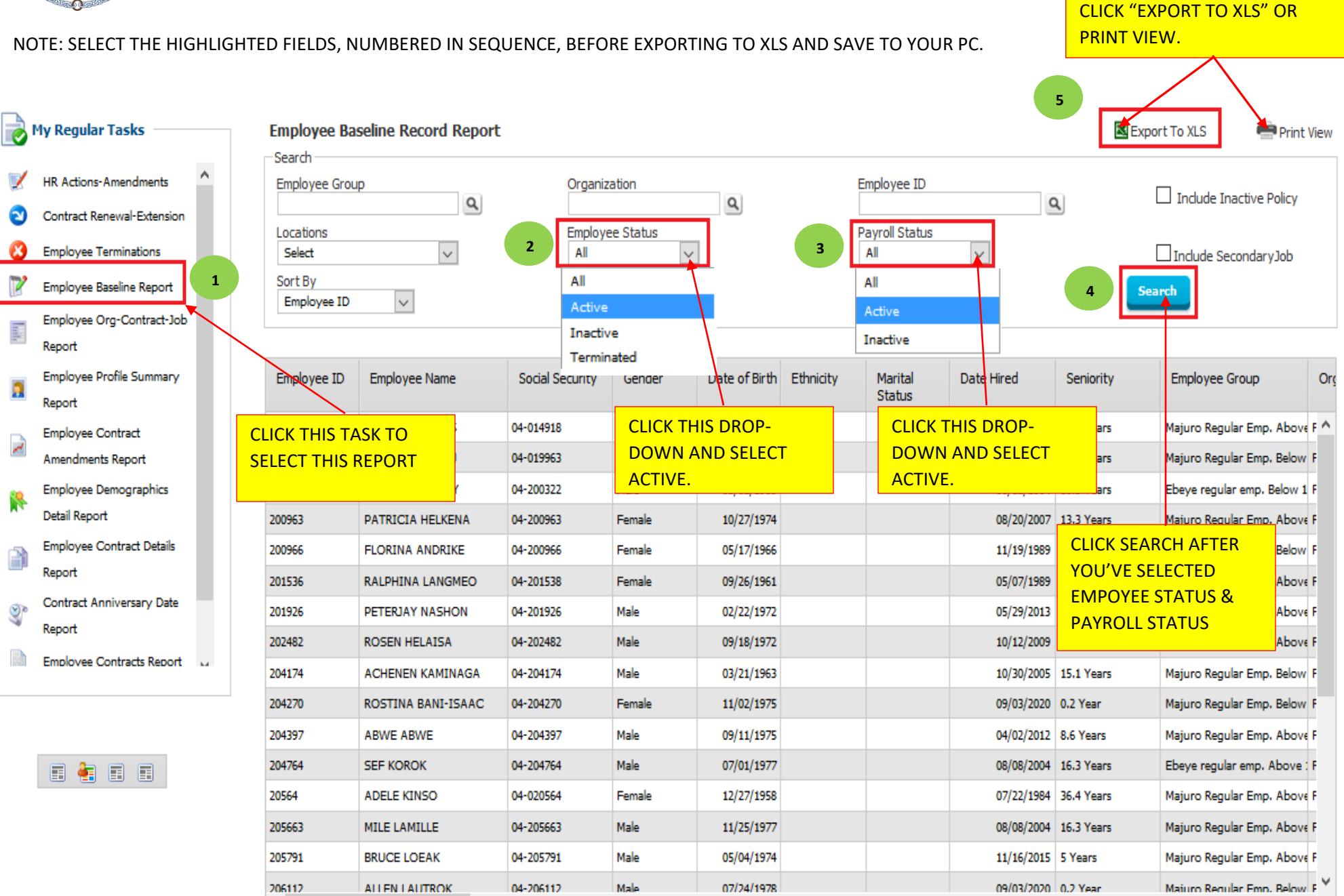